# **DESIGNING NEURAL NETWORKS USING GENE EXPRESSION PROGRAMMING**

#### **Cândida Ferreira**

Gepsoft, UK

candidaf@gepsoft.com

**WSC9 www.gepsoft.com**

#### **PLAN**

- 1. Representing trees in GEP
- 2. GEP genes
- 3. Multigenic chromosomes
- 4. Representing ANNs in GEP
- 5. Evolving the neural network architecture
- 6. Example: Intragenic two-point recombination
- 7. Fine-tuning the weights/thresholds
- 8. Example: Domain-specific transposition
- 9. XOR: Parameters and performance
- 10. XOR: Two perfect solutions
- 11. 6-Multiplexer: Parameters and performance
- 12. 6-Multiplexer: A perfect unigenic solution
- 13. 6-Multiplexer: A perfect multigenic solution

#### **REPRESENTING TREES IN GEP**

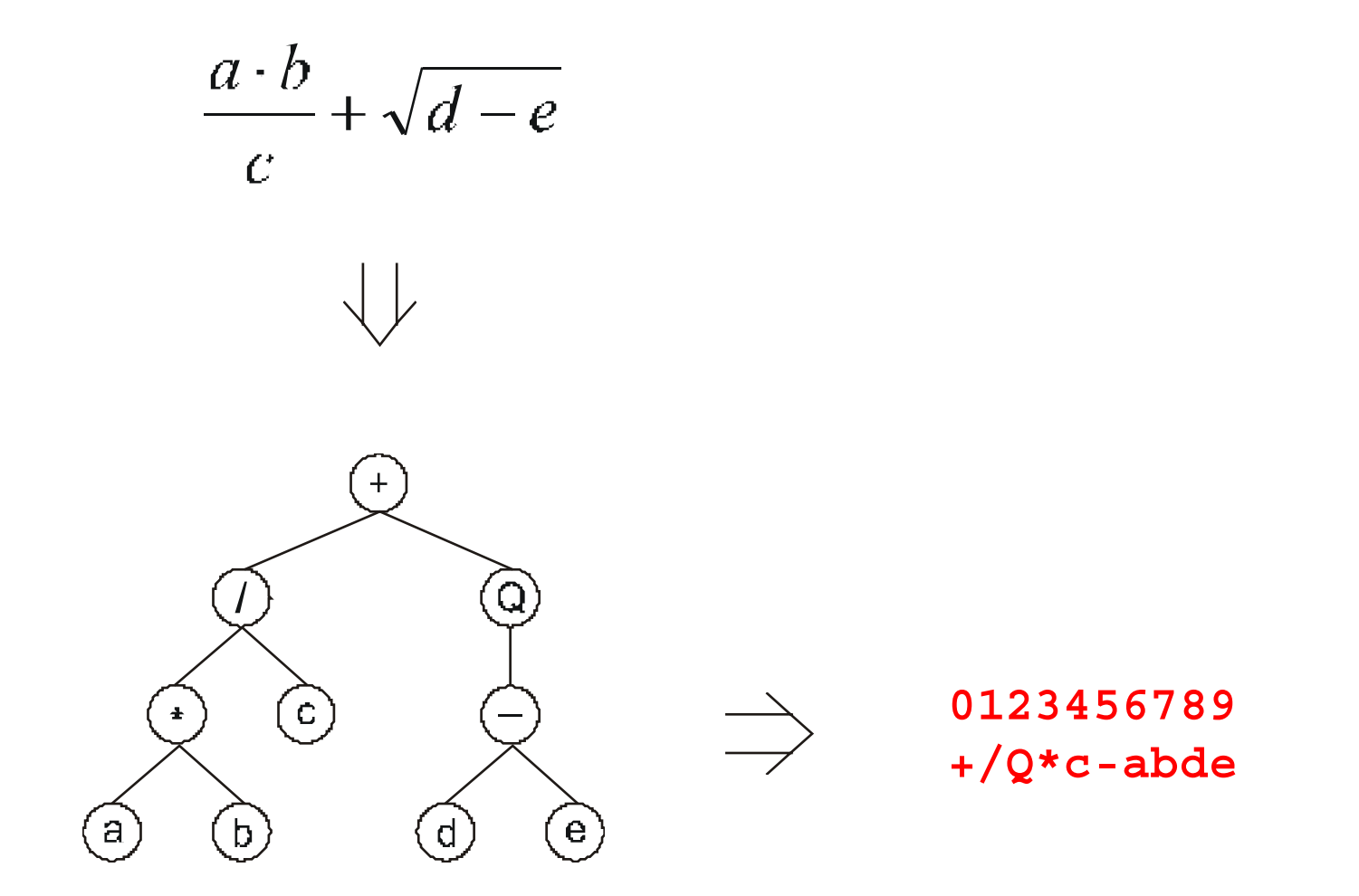

#### **GEP GENES**

**0123456789012345678901234567890 /aQ/b\*ab/Qa\*b\*-ababaababbabbbba**

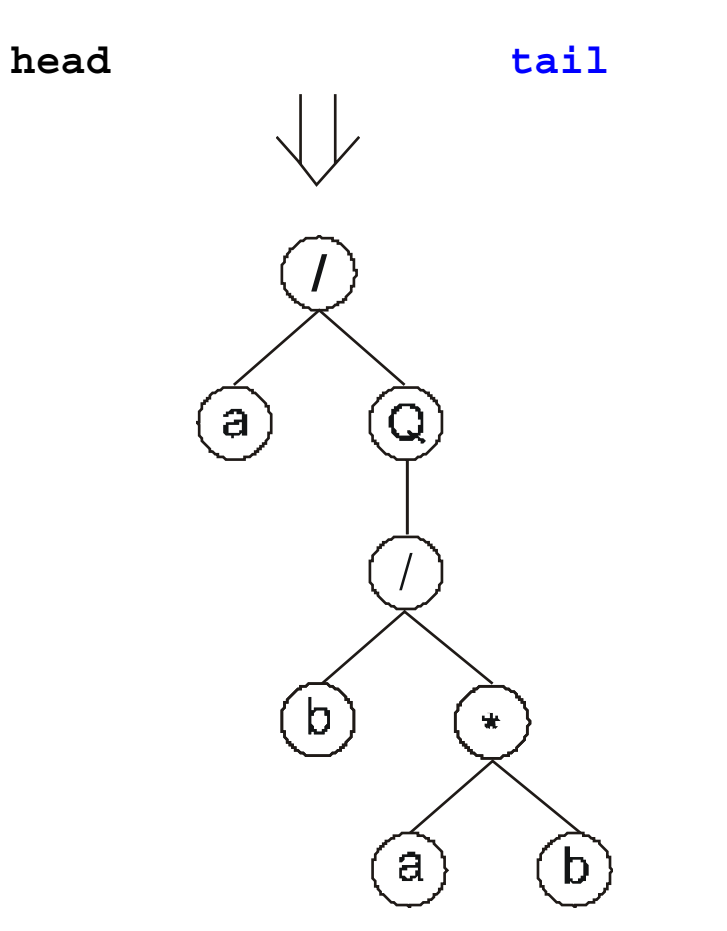

 $t = h (n-1) + 1$ 

*h* **- head length** *t* **- tail length** *n* **- max arity**

#### **MULTIGENIC CHROMOSOMES**

**012345678901234012345678901234012345678901234 Q/\*b+Qababaabaa-abQ/\*+bababbab\*\*-\*bb/babaaaab**

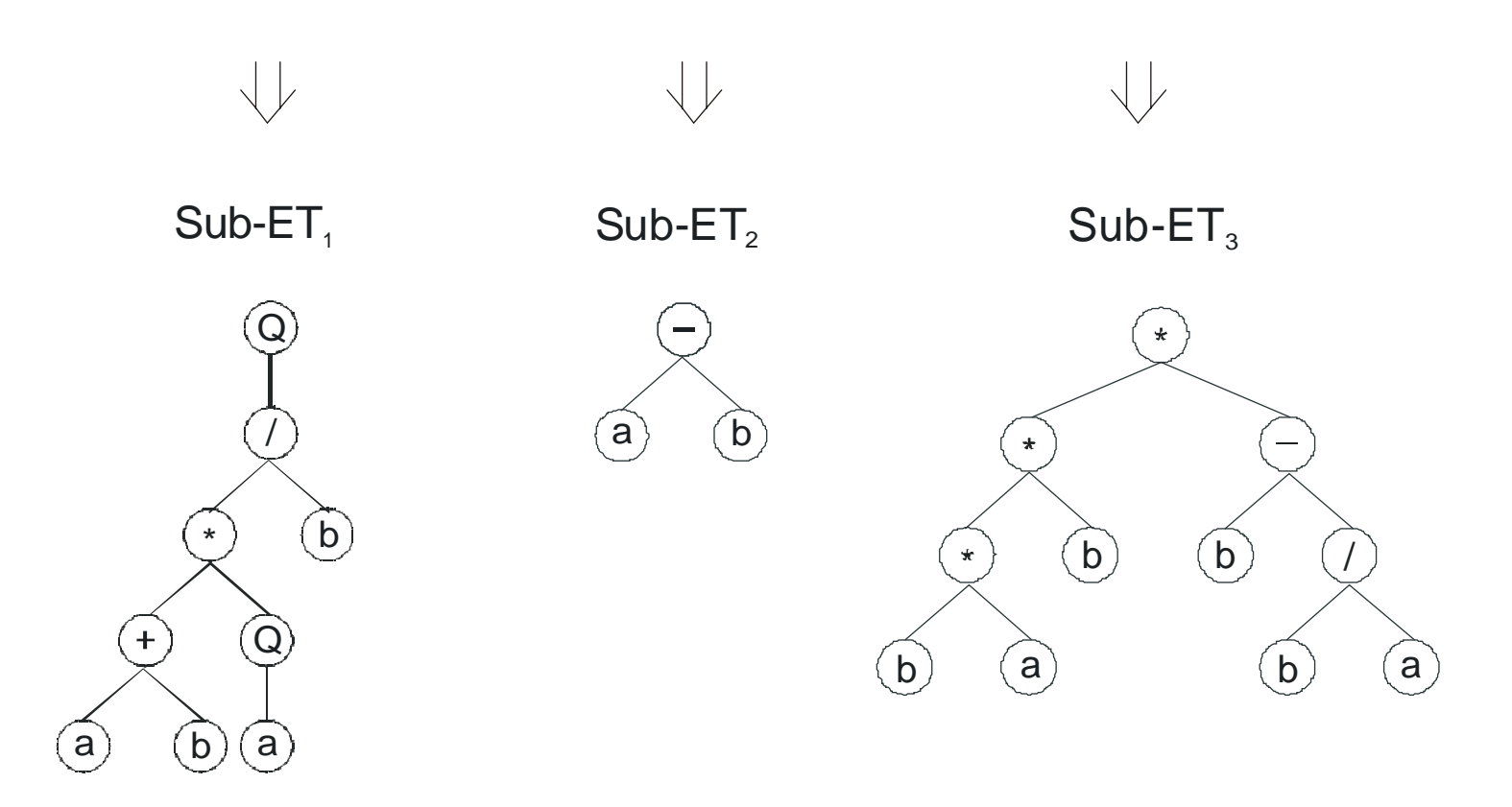

#### **REPRESENTING ANNS IN GEP**

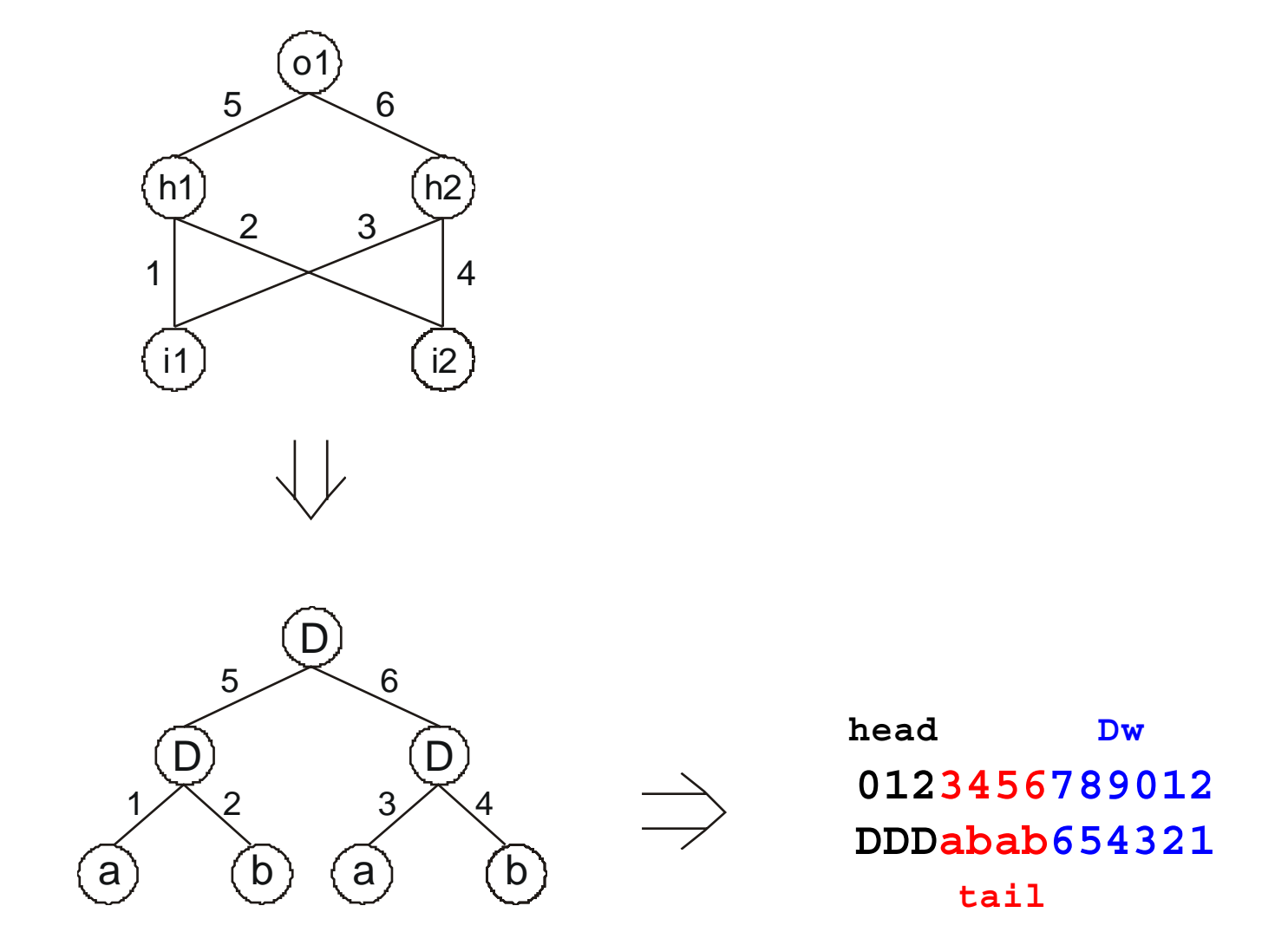

### **EVOLVING THE NEURAL NETWORK ARCHITECTURE**

Genetic Operators:

- » Mutation
- » Transposition
	- » IS Transposition
	- » RIS Transposition
	- » Gene Transposition
- » Recombination
	- » One-point Recombination
	- » Intragenic Two-point Recombination

### **EXAMPLE: INTRAGENIC TWO-POINT RECOMBINATION**

**a)** 0123456789012345601234567890123456 -[0] **TTababaab14393255QDbabbabb96369304** Qaabbbabb97872192QDbabbaaa81327963-[1]

0123456789012345601234567890123456  $Taabbbabb97893255QDbabbabb96369304-[0]$ Q 72192QDbabbaaa81327963-[1] **Tababaab143**  $W_{q_1}$  = {-0.78, -0.521, -1.224, 1.891, 0.554, 1.237, -0.444, 0.472, 1.012, 0.679}  $W_{\alpha} = \{-1.553, 1.425, -1.606, -0.487, 1.255, -0.253, -1.91, 1.427, -0.103, -1.625\}$ 

 $W_{1,1} = \{ -0.148, 1.83, -0.503, -1.786, 0.313, -0.302, 0.768, -0.947, 1.487, 0.075 \}$  $W_{1,2} = \{ -0.256, -0.026, 1.874, 1.488, -0.8, -0.804, 0.039, -0.957, 0.462, 1.677 \}$ 

Q (b)(a) (b b) (a D 1.48 Coco  $\frac{\mathcal{L}}{\mathcal{L}}$ 1.87<br>129 1.488  $1.61$  $\overline{Q}$  $\mathsf a$  $b$ D 1.25 - 1.553 0.487 -1.625<br>-1.625 .<br>حبا -0.487<br>**b) c)** T a b  $L$  Sub-NN<sub>0,2</sub> Sub-NN<sub>0,1</sub> L  $L$  Sub-NN<sub>1,2</sub> Sub-NN<sub>1,1</sub>  $L$ Q a) (a)(b) (b  $Sub-NN_{0,1}$  $Sub-NN<sub>1,1</sub>$  $Sub-NN<sub>0.2</sub>$ 0.503 0.075 .<br>१३ .<br>Koos T a) (b) (a 1.23 1.237 .<br>1 .22 <u>Z. 897</u> 1.89) 0.679  $\overline{Q}$ b) (a) (b  $Sub-NN<sub>0.2</sub>$ T (a) (b 1.237 1.237 ila<br>Kela Q ´a) (b)(a]  $Sub-NN<sub>1,1</sub>$ T b) (a) (a -0.503 0.075  $\frac{7}{3}$ egs<br>--1847<br>A -1.786 0.3<br>23  $Sub-NN<sub>1,2</sub>$ Q  $(b)$   $(a)$   $(b)$ b) {a D 1.488 0.03  $\frac{36}{2}$ 1.87 1.488  $1.67$ b) (a D 1.353 0.487 -1.625<br>-1.625 )<br>19 **Q** 

#### **WSC9 www.gepsoft.com**

### **FINE-TUNING THE WEIGHTS/THRESHOLDS**

Genetic Operators:

- » Domain-specific Mutation
- » Domain-specific Transposition
- » Direct Mutation of Weights/Thresholds

### **EXAMPLE: DOMAIN-SPECIFIC TRANSPOSITION**

01234567890123456**7890123456789012**3456 DTQaababaabbaabba 2867 **0571745736284668**

- $W_m = \{-1.64, -1.834, -0.295, 1.205, -0.807, 0.856, 1.702,$ -1.026, -0.417, -1.061}
- $T_m = \{-1.14, 1.177, -1.179, -0.74, 0.393, 1.135, -0.625,$ 1.643, -0.029, -1.639}

#### 01234567890123456**7890123456789012**3456 DTQaababaabbaabba 8466 **0571466827457362**

- $W_a = \{-1.64, -1.834, -0.295, 1.205, -0.807, 0.856, 1.702,$ -1.026, -0.417, -1.061}
- $T_d = \{-1.14, 1.177, -1.179, -0.74, 0.393, 1.135, -0.625,$ 1.643, -0.029, -1.639}

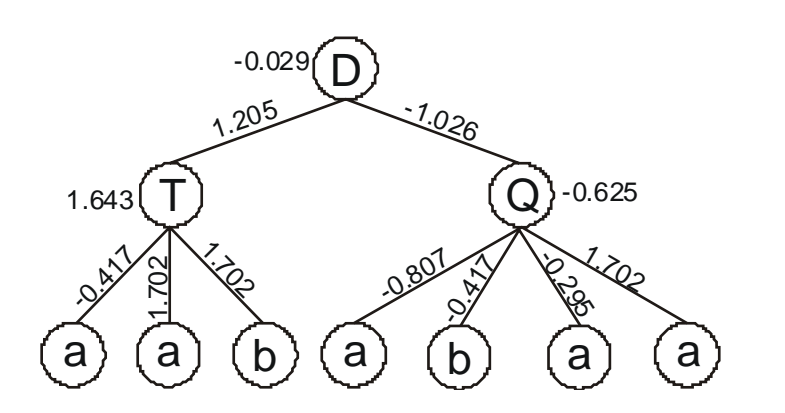

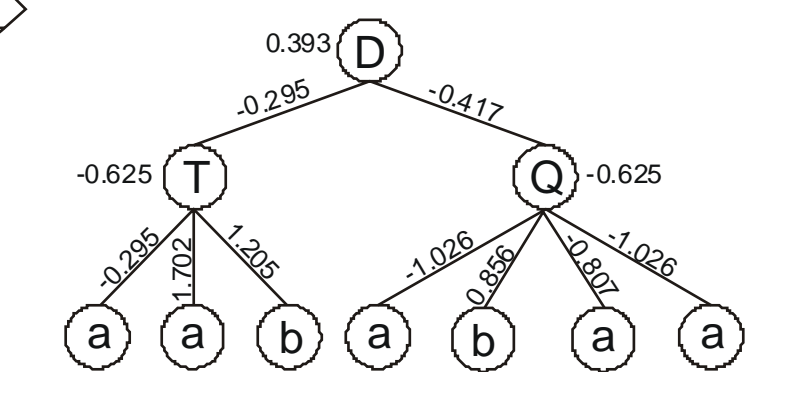

# **XOR: PARAMETERS AND PERFORMANCE**

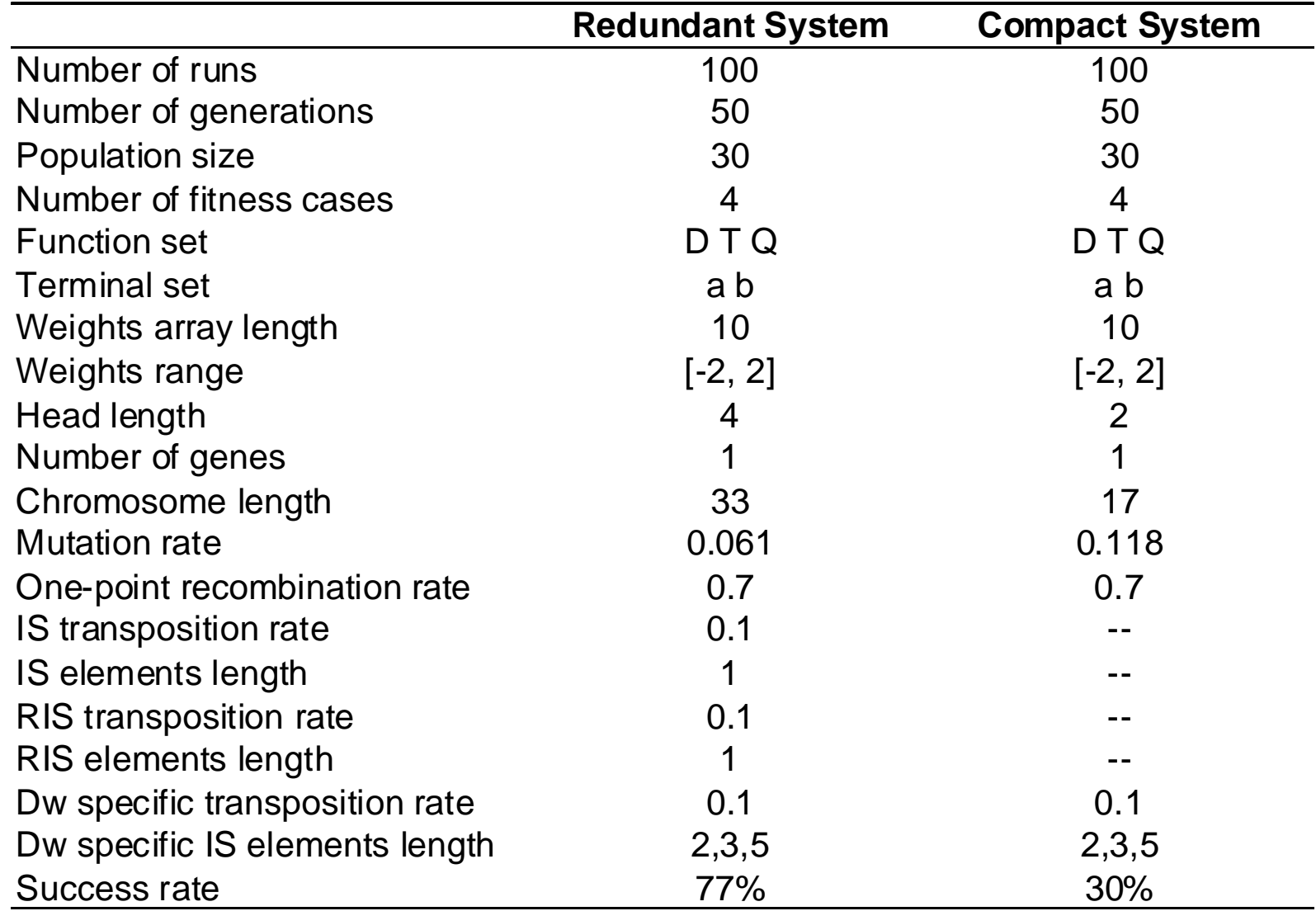

# **XOR: TWO PERFECT SOLUTIONS**

#### **1. 2.**

012345678901234567890123456789012 TQaTaaababbbabaaa6085977238275036  $W = \{1.175, 0.315, -0.738, 1.694, -1.215, 1.956,$ -0.342, 1.088, -1.694, 1.288}

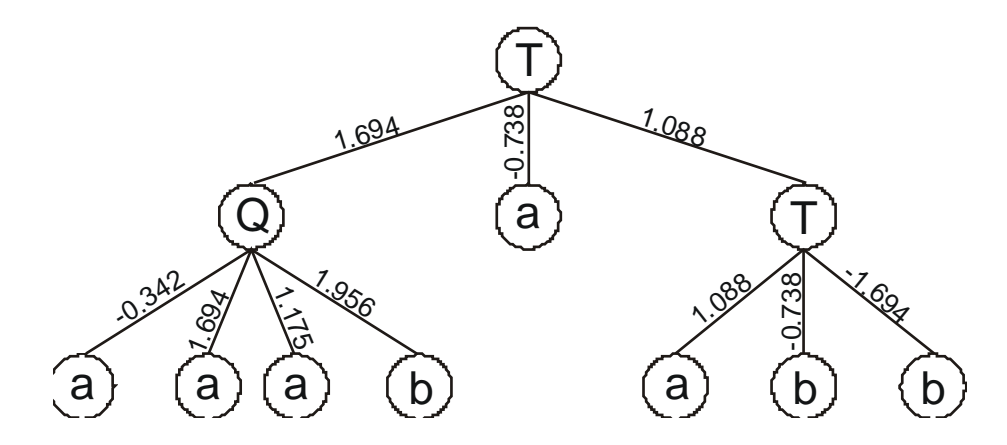

01234567890123456 TDbabaabb88399837 W = {0.713, -0.774, -0.221, 0.773, -0.789, 1.792, -1.77, 0.443, -1.924, 1.161}

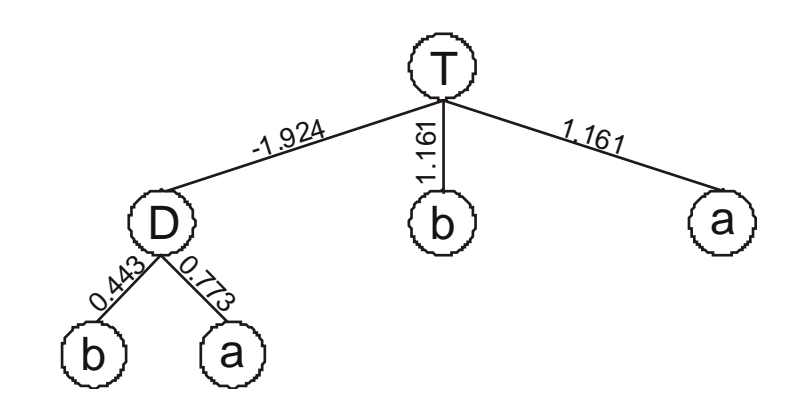

# **6-MULTIPLEXER: PARAMETERS AND PERFORMANCE**

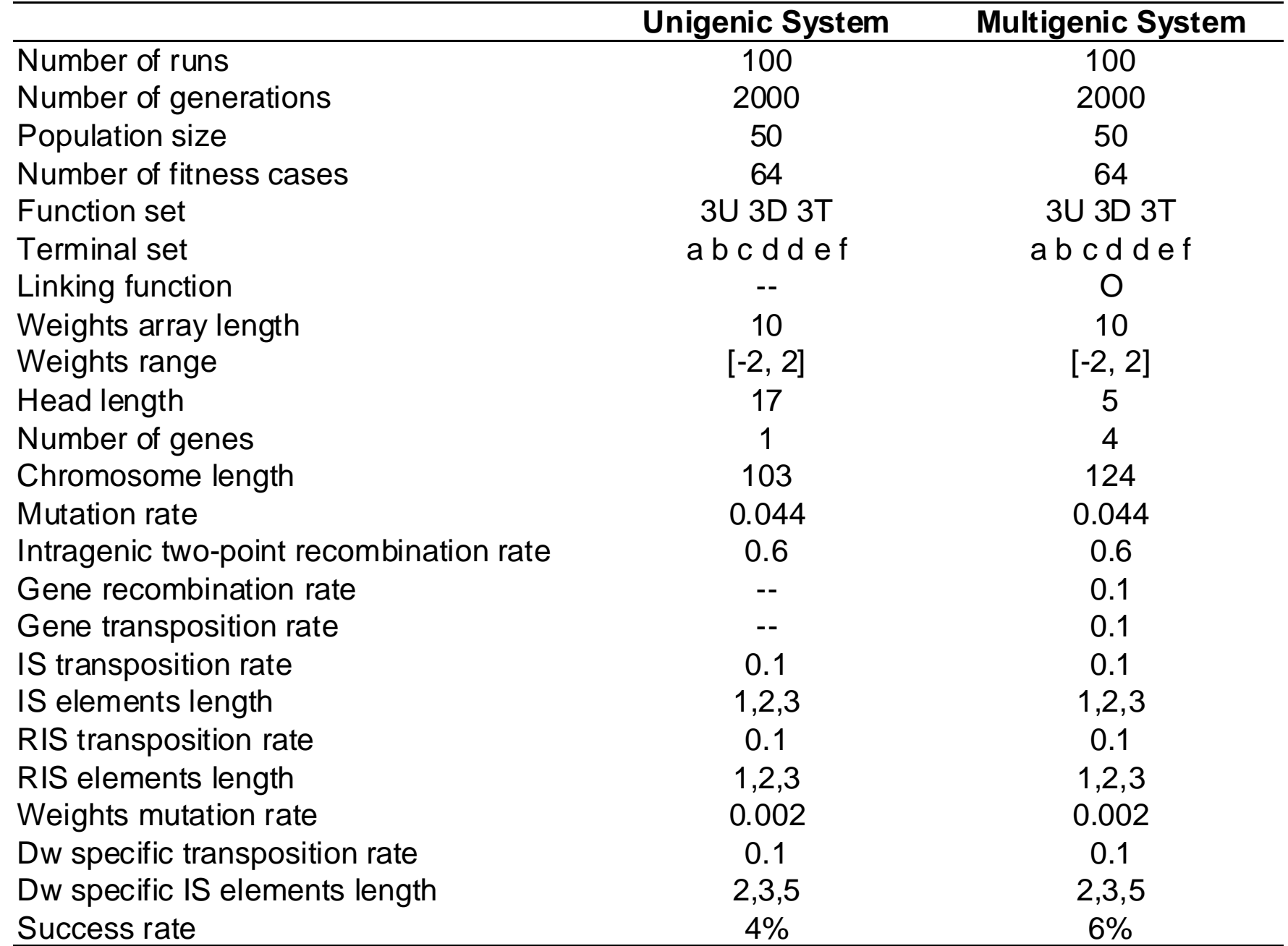

# **6-MULTIPLEXER: A PERFECT UNIGENIC SOLUTION**

TbDTTTfTTaUDcUUTTafeefebabbdabffddfcfeeeabcabfabdcfe... ...709761631479459597193997465381760511137453583952159 W = {0.241, 1.432, 1.705, -1.95, 1.19, 1.344, 0.925, -0.163, -1.531, 1.423}

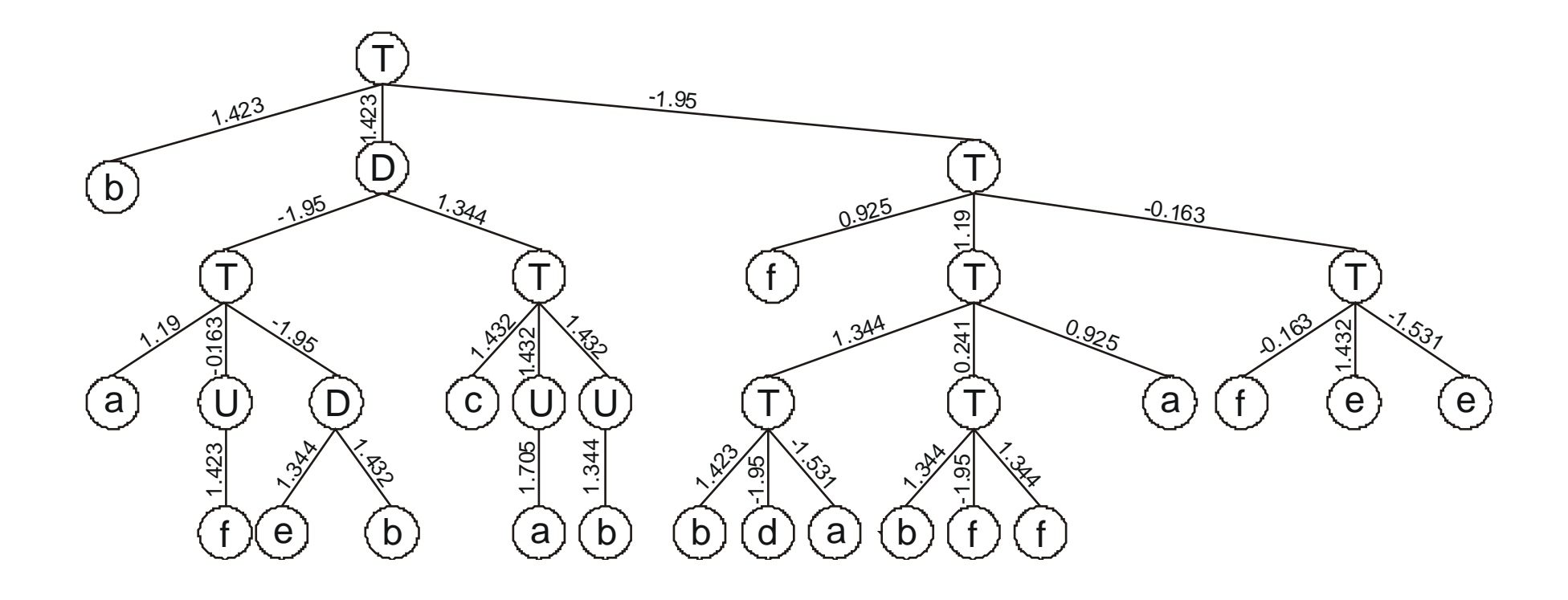

# **6-MULTIPLEXER: A PERFECT MULTIGENIC SOLUTION**

TecTDdfafabdddfa487674791701403 TDcbTbadddfceacc501702156029560 TfTTUbadbcdffdce593993321226318 TDTbaceaaeeacacd072636270049968  $W_1 = \{1.126, 0.042, 1.588, -0.03, -1.91, 1.83, -0.412, 0.607, -0.294, -0.659\}$  $W_2 = \{-1.961, 1.161, 1.588, -0.03, -1.91, 1.762, -0.412, -0.121, -0.294, -0.659\}$  $W_3 = \{1.558, -0.69, 0.921, 0.134, 0.468, -1.534, 0.966, 1.399, 0.023, 0.915\}$  $W_4 = \{1.558, 0.767, 0.076, 0.071, 0.468, -1.534, 1.387, -1.857, -1.88, 0.331\}$ 

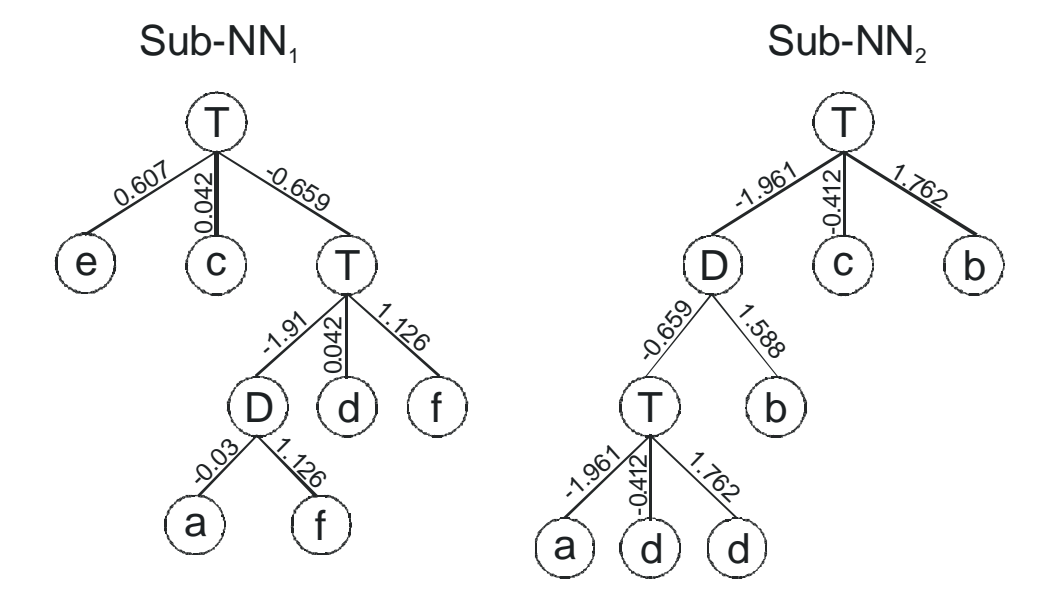

**Note: Sub-NNs linked by OR**

 $Sub-NN<sub>3</sub>$ 

T

0.134

f

0.92)

0.00 0.134

U

 $\frac{33}{9}$ 

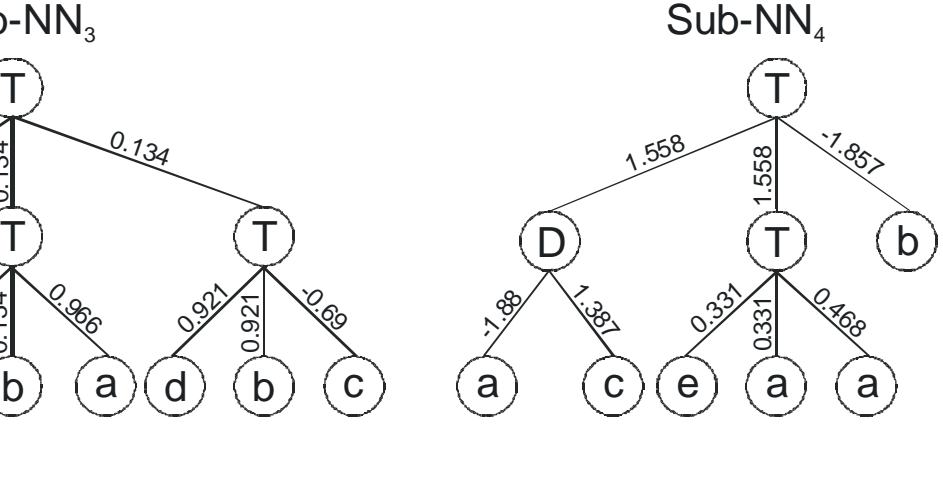

**WSC9 www.gepsoft.com**